## **SOND DOON** ೦೦ಽ೦೪ **DE POSTGRADO CAMPUS ANTIGUO CUSCATLÁN AN IMPENDERE VE**

# **Informática Aplicada CENTRO DE ESTUDIOS**

### **INDESIGN CS4 NIVEL 1**

#### *Objetivo general:*

Que los participantes adquieran en el uso de las herramientas básicas de Indesign CS4 la producción de documentos para la impresión física y digital.

**al Diseño**

#### *Temática:*

1. Área de trabajo: paletas, páginas, espacios de trabajo, opciones de visualización.

2. Creación de documentos y páginas maestras

3. Formatos y opciones de importación de texto

4. El editor de texto

- 5. Control de apariencia de texto
- 6. Creación, uso y modificación de marcos de texto y gráfico

7. Color: Edición de colores y Degradados

#### *Generalidades:*

Duración: 20 horas.

Participantes: 15 personas máximo.

Cupo mínimo requerido: 8 personas

#### Dirigido a:

Personas interesadas, profesionales del diseño gráfico y editorial, comunicaciones, estudiantes universitarios y personal de empresas de diseño.

Requisito: Conocimientos básicos de computación.

Horario: 4 Sábados de 1:00 pm a 6:00 pm

Inicio: Sábado 5 de Junio Finalización: Sábado 26 de Junio

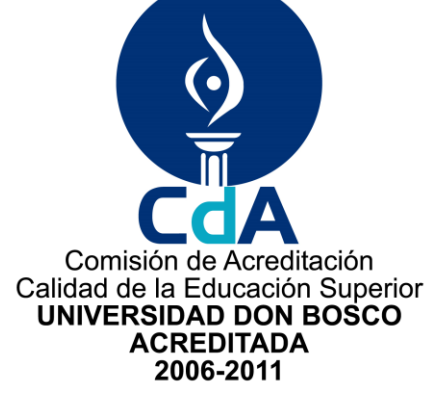

*Para mayor información y reservaciones, comunicarse a los teléfonos:*

Tel. 2243-0253 *y 2243-8679*

*E-mail: [postgrados@udb.edu.sv](mailto:postgrados@udb.edu.sv)*